## **Withdrawal of registration(s)**

Examination Office Computer Science Hochschulstraße 10 64289 Darmstadt

**Please fill out this document with the Adobe Acrobat**  Reader and print it afterwards.

## **Student:**

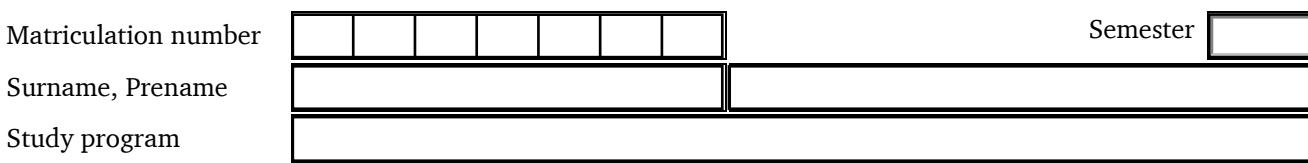

I hereby withdraw the following exam registration(s).

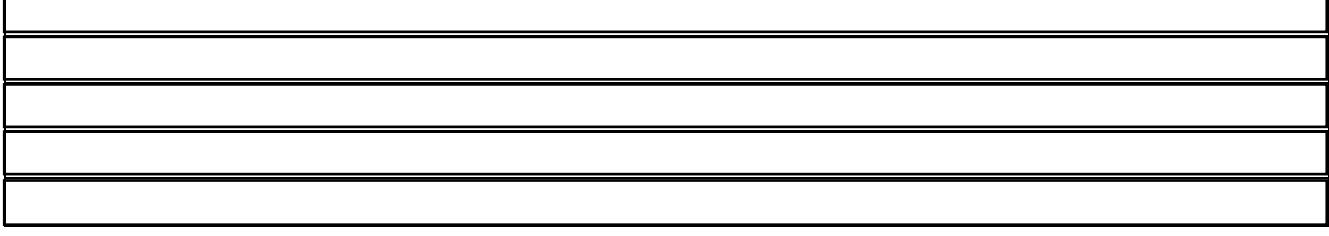

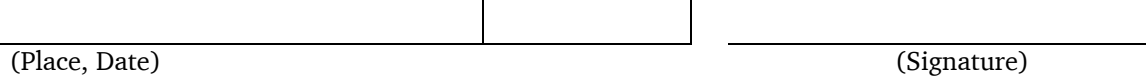

**To be filled out by the Examination Office.**

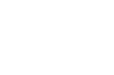

**TECHNISCHE** UNIVERSITÄT DARMSTADT

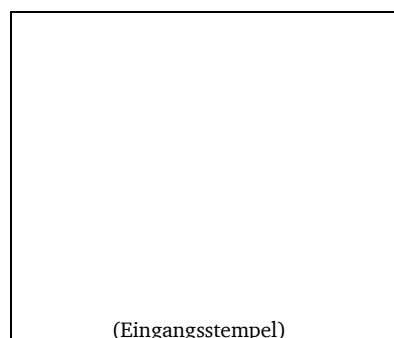